## **WORKDAY Timecard Review/Approval for Supervisors**

## **EFFECTIVE JANUARY 7, 2019**

## **ALL UVA-FM employees are responsible for entering their own time into the Workday system**

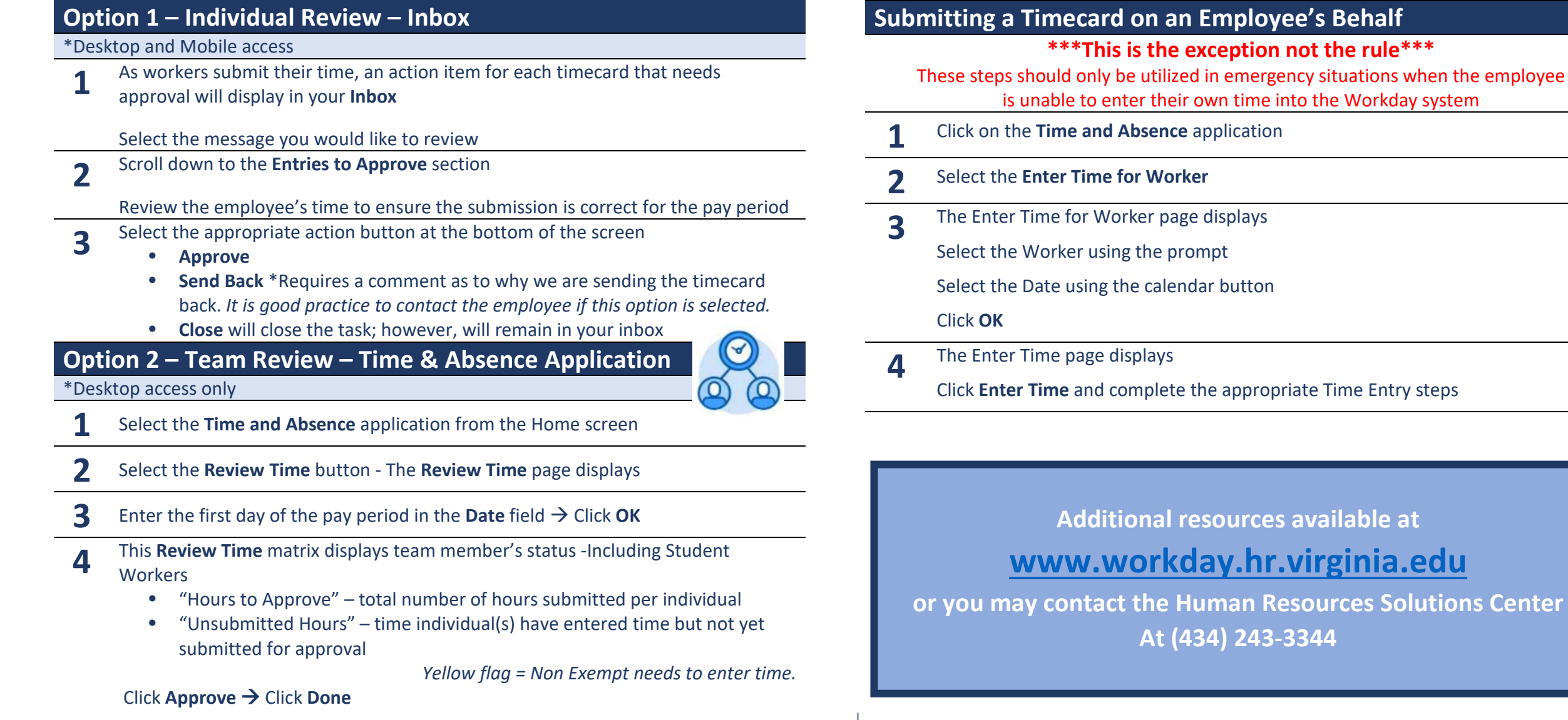

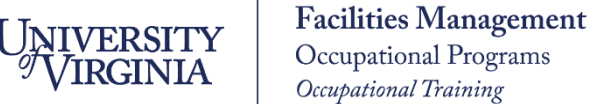